### **ALGORITHMES DE PARCOURS EN PROFONDEUR**

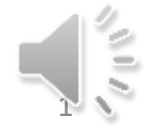

Alain Cournier 1

## Le Parcours en profondeur

• On explore prioritairement les derniers sommets insérés dans Atteint.

• Tout se passe comme si un seul homme devait visiter l'intégralité du graphe en minimisant son nombre de déplacements.

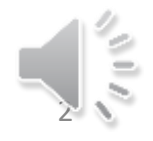

## Le Parcours en profondeur

- Deux Algorithmes proposés ici :
	- Un itératif, gère Atteint comme une pile.
	- L'autre est un algorithme récursif

- Ce parcours permet :
	- Créer une arborescence
	- Identifier les composantes fortement connexes
	- De sortir d'un labyrinthe planaire (main droite).

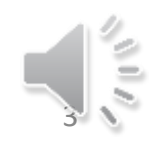

# Algorithme de Base (Entête)

- Algorithme VisitGraphProf //Version itérative
	- Données :
		- $G = (X,U)$  un graphe
		- x un sommet de G
	- Donnée/Résultat
		- Exploré : ensemble de sommets
	- Variables
		- u : Sommets de G; Atteint : Pile de sommets

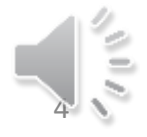

# Algorithme de Base (Code)

DébutCode\\ Version itérative Atteint  $\leftarrow$  PileVide() Si non(x ϵ Exploré) alors Empiler(x,Atteint); Finsi Tant que Atteint ≠ PileVide() faire  $u \leftarrow$  Sommet(Atteint); Dépiler(Atteint); Si non(u ∈ Exploré) alors Exploré  $\leftarrow$  Exploré U {u}; TraiterSommet (u); Pour chaque  $v \in Succ(u)$  faire TraiterArc(uv) Si non (v ∈ Exploré) alors Empiler(v, Atteint) finsi FinPour FinSi

FinTQ

• L'algorithme ParcoursGraphe reste identique pour cette version du parcours en profondeur. Il suffit de changer VisiteGraphe par VisitGraphProf

• L'exécution de l'algorithme sur le graphe exemple est partiellement laissée à titre d'exercice.

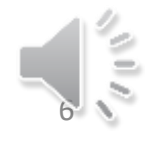

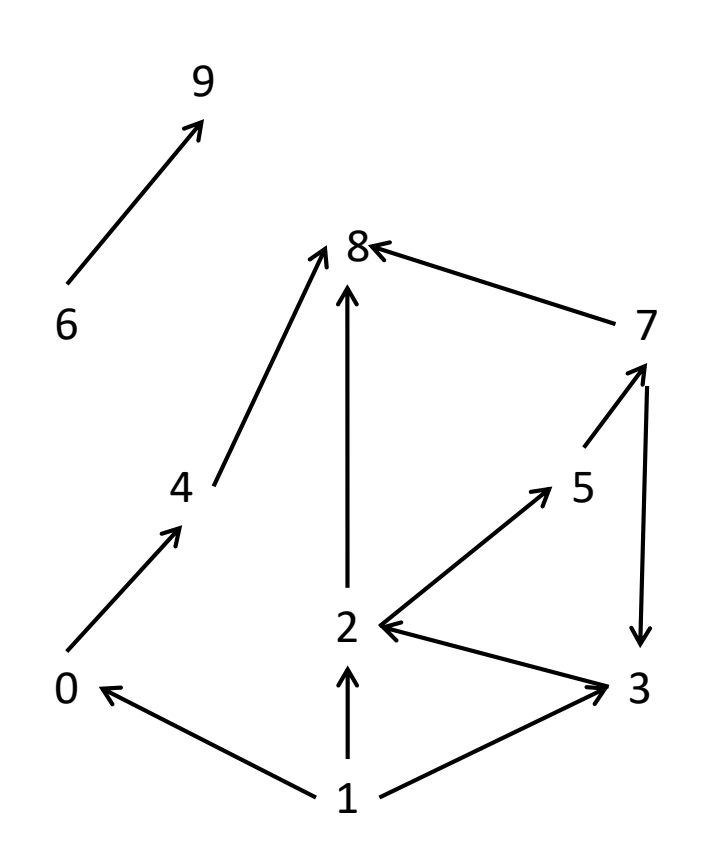

- On exécute ParcoursGraphes
- $\{ \}$
- $x = 0$
- Appel de VisitGraphProf à partir du sommet  $x = 0$

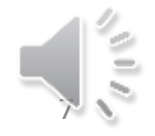

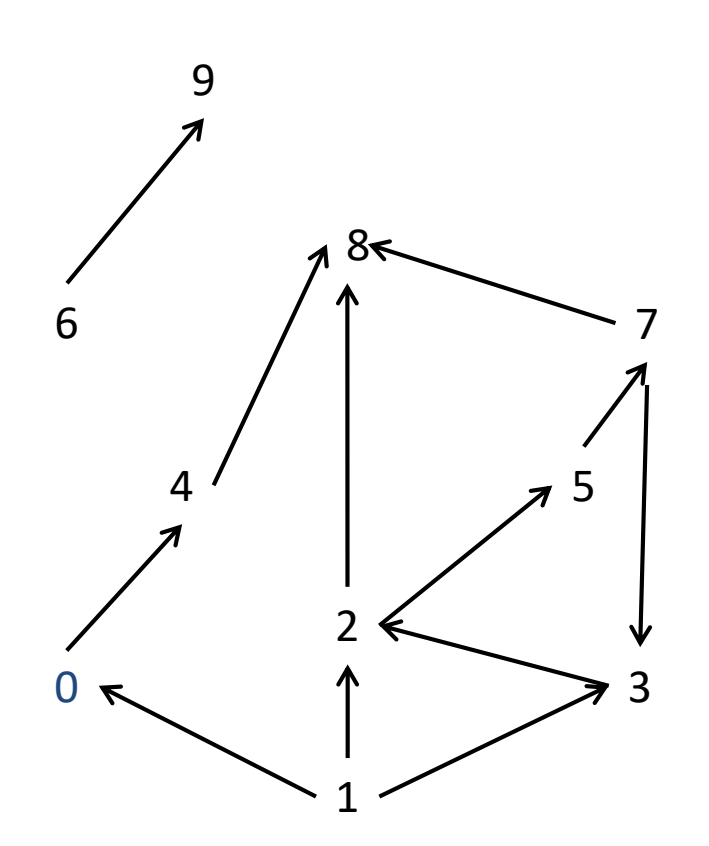

- Exploré =  $\{\}$
- Atteint  $= <0>$
- On choisi 0, Dépiler 0
- Traitement de 0
- Traitement de l'arc (0,4)
- **Empiler 4 Atteint**

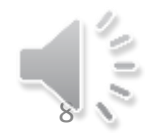

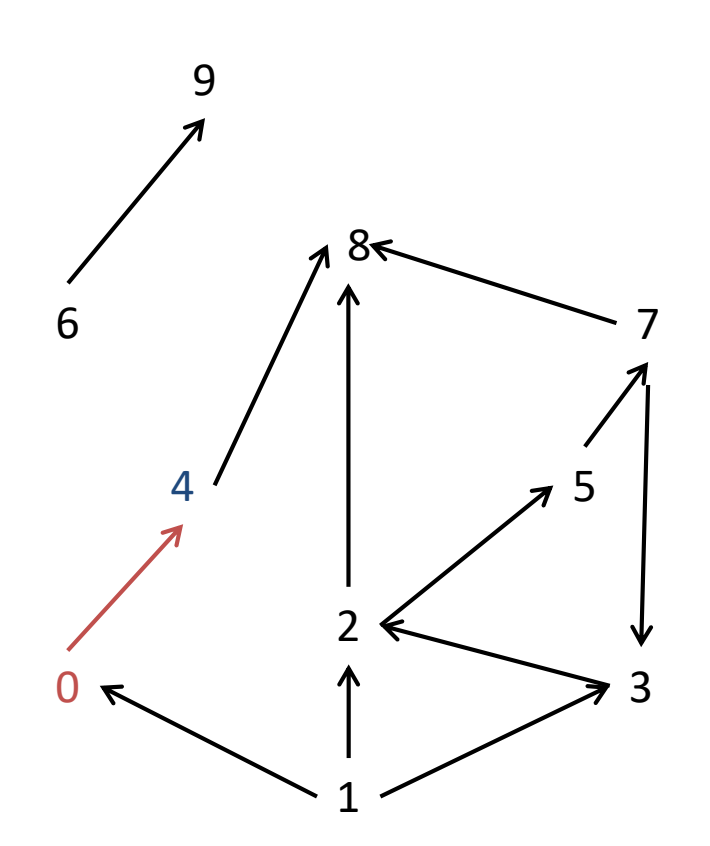

- Exploré =  ${0}$
- Atteint  $= <4>$
- On choisi 4, Dépiler 4
- Traitement de 4
- Traitement de l'arc (4,8)
- Empiler 8

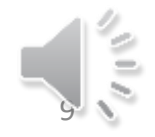

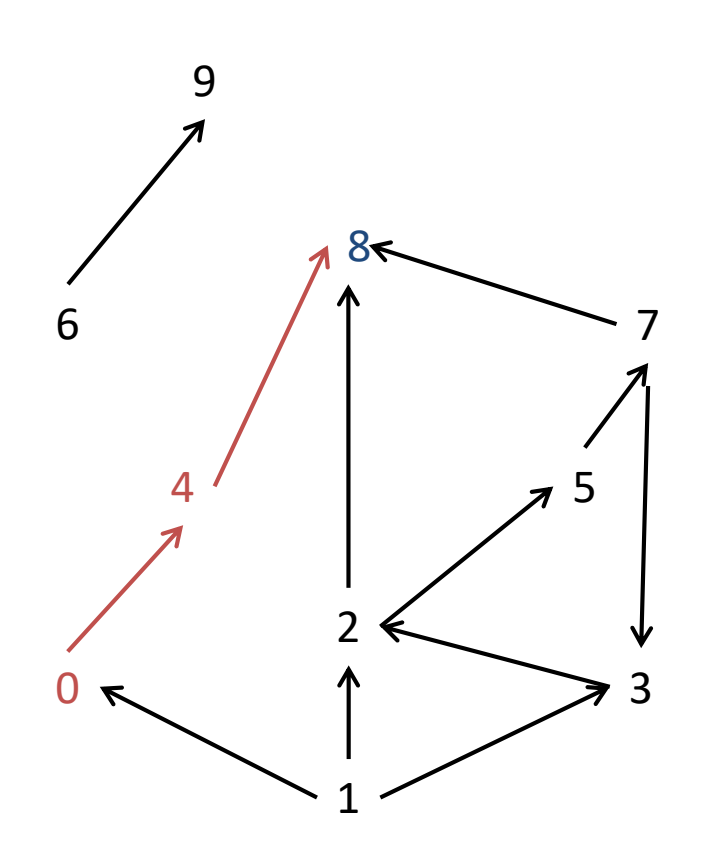

- Exploré =  $\{0, 4\}$
- Atteint  $= <8>$
- On choisi 8; Dépiler 8
- Traitement de 8
- Fin de VisitGraphProf

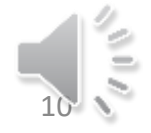

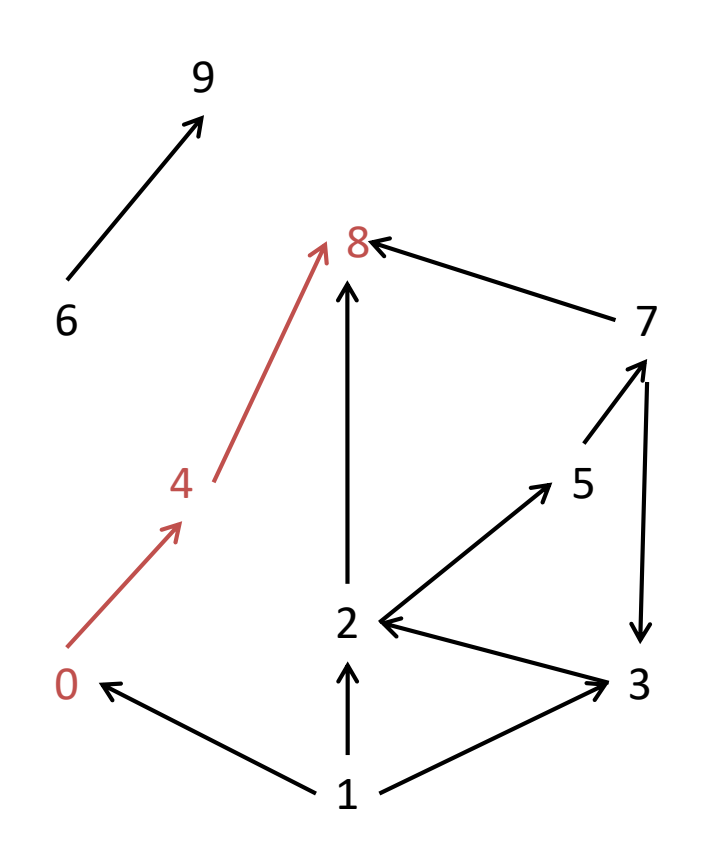

- Exploré =  ${0, 4, 8}$
- Appel de VisitGraphProf avec  $x = 1$

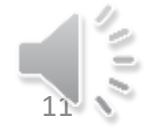

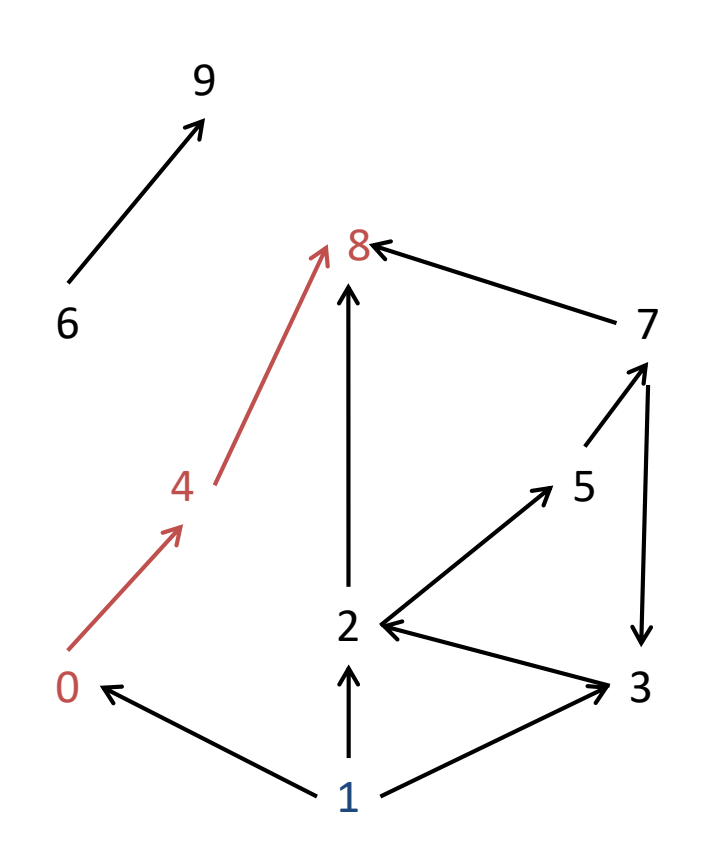

- Exploré =  $\{0, 4, 8\}$
- Atteint  $= <1>$
- On choisi 1; Dépiler 1
- On traite les arcs (1,0), (1,3),  $(1,2)$
- On empile 3 puis 2 dans Atteint

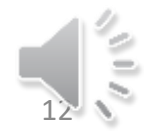

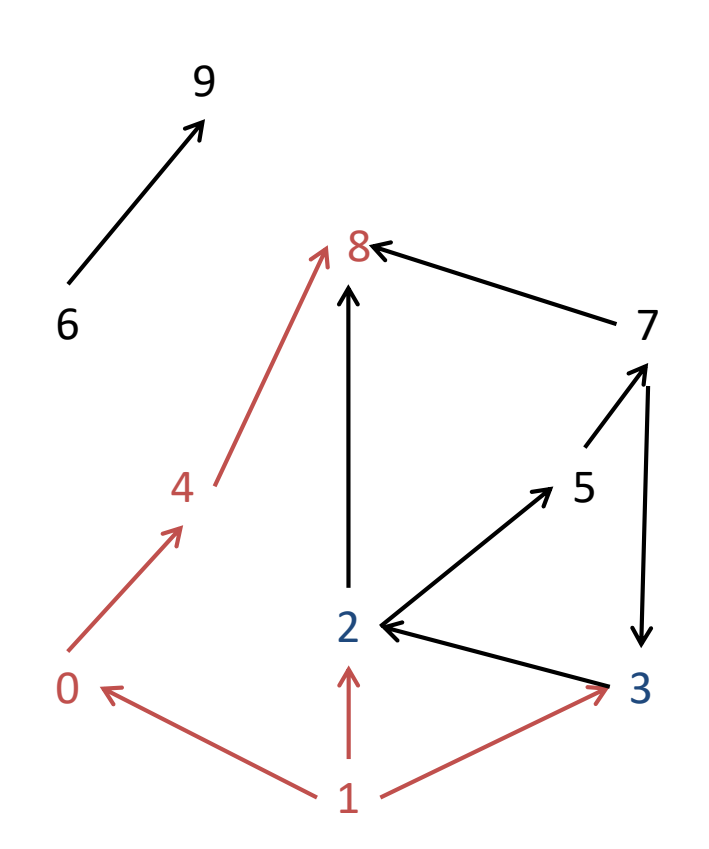

- Exploré =  $\{0, 1, 4, 8\}$
- Atteint  $= <2$ ,  $3>$
- On choisi 2; Dépiler 2
- On traite les arcs (2,5) (2,8)
- On empile 5

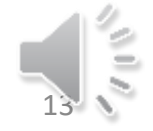

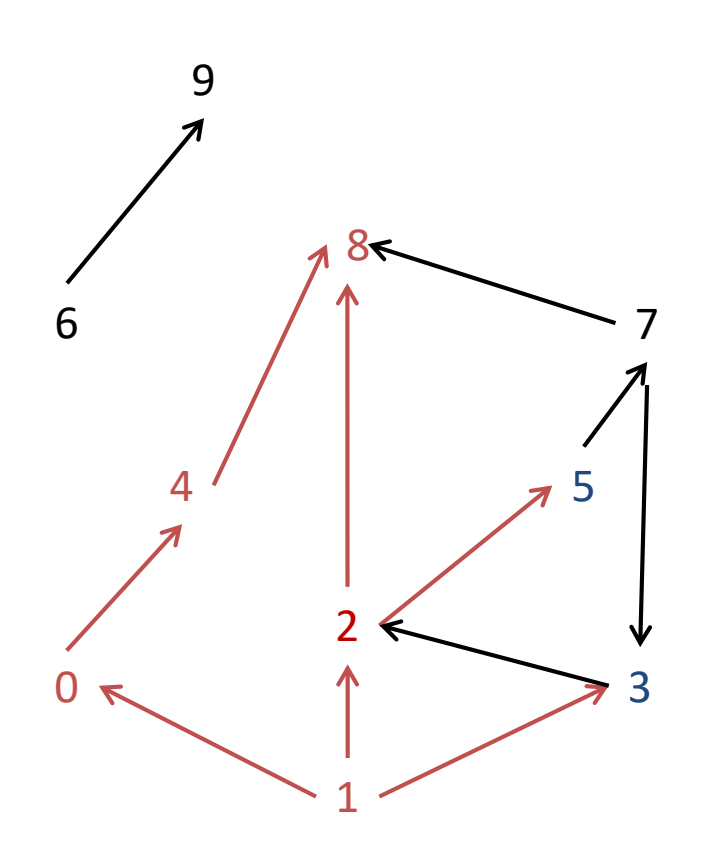

- Exploré =  $\{0, 1, 2, 4, 8\}$
- Atteint =  $<$ 5, 3>
- On choisi 5; Dépiler 5
- On traite l'arc (5,7)
- On empile 7

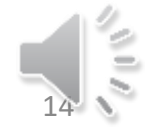

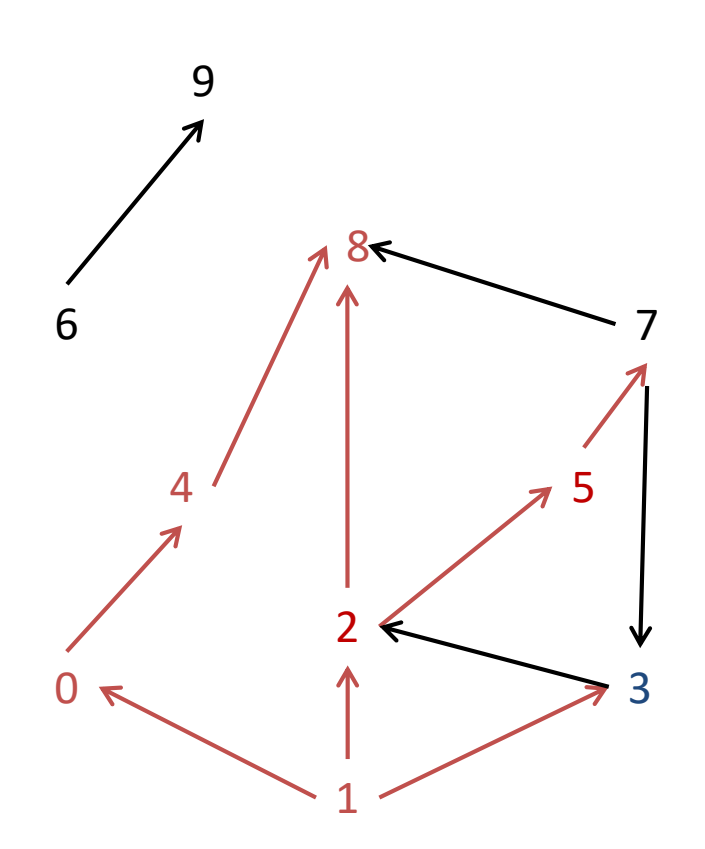

- Exploré =  $\{0, 1, 4, 5, 8\}$
- Atteint =  $<$ 7, 3>
- On choisi 7; Dépiler 7
- On traite les arcs (7,3) (7,8)
- On empile 3

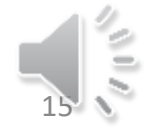

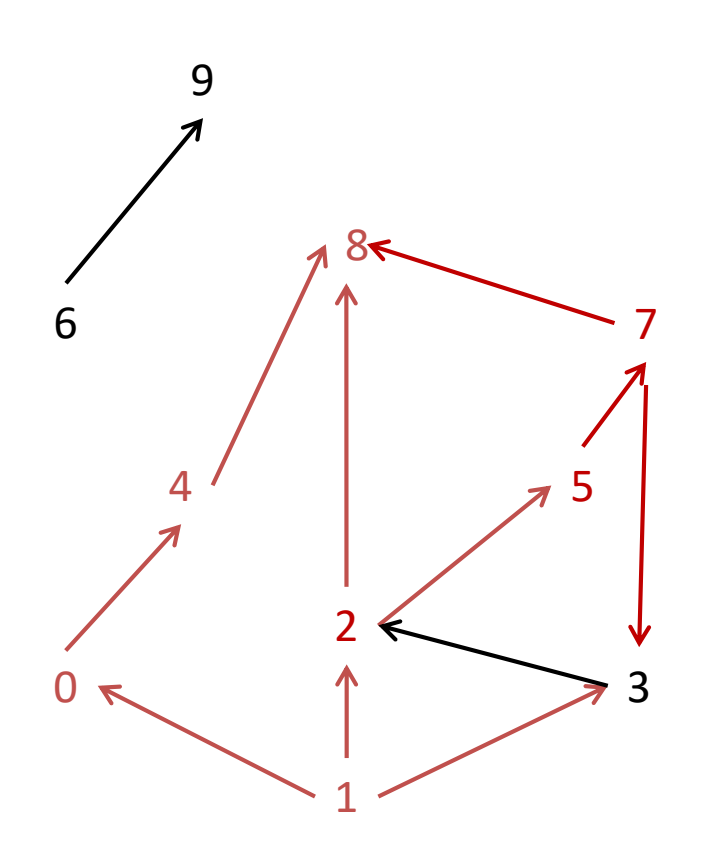

- $Exploré = {0,1,2,4,5,7,8}$
- Atteint =  $<$ 3, 3>
- On choisi 3; Dépiler 3
- On traite l'arc (3,2)

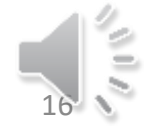

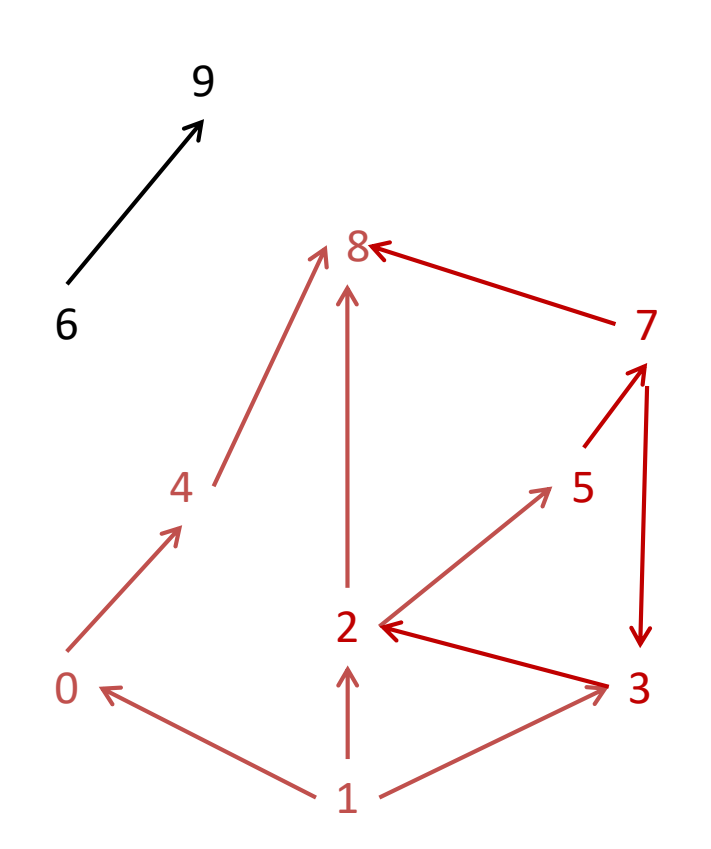

- Exploré =  ${0,1,2,3,4,5,7,8}$
- Atteint  $= <3>$
- On choisi 3; Dépiler 3
- 3 est déjà dans exploré
- Fin de VisitGraphProf
- Je vous laisse finir

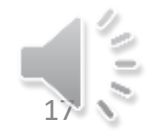

## Deuxième Algorithme

- Algorithme récursif
- Donnera en plus deux résultats
	- L'ordre d'insertion des sommets dans la pile des appels récursifs
	- L'ordre de retrait des sommets de la pile des appels récursifs
- Nous utiliserons ces numérotations ultérieurement

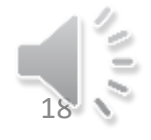

# Algorithme de Base (Entête)

- Algorithme VisitGraphProf //Version récursive
	- Données :
		- $G = (X,U)$  un graphe
		- x un sommet de G
	- Donnée/Résultat
		- Exploré : ensemble de sommets
		- N°Emp, N°Dep : entiers
		- TEmp, TDep : tableaux d'entiers indicés par X
	- Variables
		- u : Sommets de G

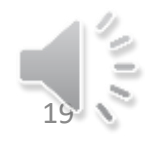

# Algorithme de Base (Code)

- DébutCode // Version récursive
	- Si non(x ϵ Exploré) alors
		- Exploré  $\leftarrow$  Exploré U  $\{x\}$
		- TEmp[x]  $\leftarrow$  N°Emp; N°Emp  $\leftarrow$  N°Emp + 1
		- Pour chaque u e Successeur (x) faire
			- VisitGraphProf(G,u,Exploré,N°Emp,N°Dep,TEmp,TDep)
		- FinPour
		- TDep[x]  $\leftarrow$  N°Dep; N°Dep  $\leftarrow$  N°Dep + 1
	- FinSi
- FinCode

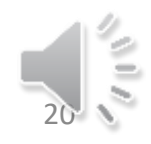

# Algorithme général (entête)

- Algorithme ParcoursGrapheProf
	- Donnée :
		- $G = (X, U)$ : Un graphe
	- Variables :
		- Exploré : ensemble de sommets
		- x : un sommet de G
		- N°Emp, N°Dep : entiers
		- TEmp, TDep : tableaux d'entiers indicés par X

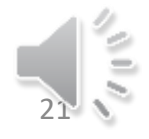

# Algorithme général (Code)

- DébutCode
	- $-$  Exploré  $\leftarrow \{\}$ ; N°Emp  $\leftarrow$  1; N°Dep  $\leftarrow$  1;
	- $-$  Pour tout  $x \in X$  faire
		- VisitGraphProf(G,x,Exploré,N°Emp,N°Dep,TEmp,TDep)
	- FinPour
- FinCode

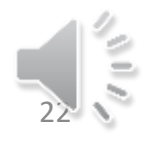

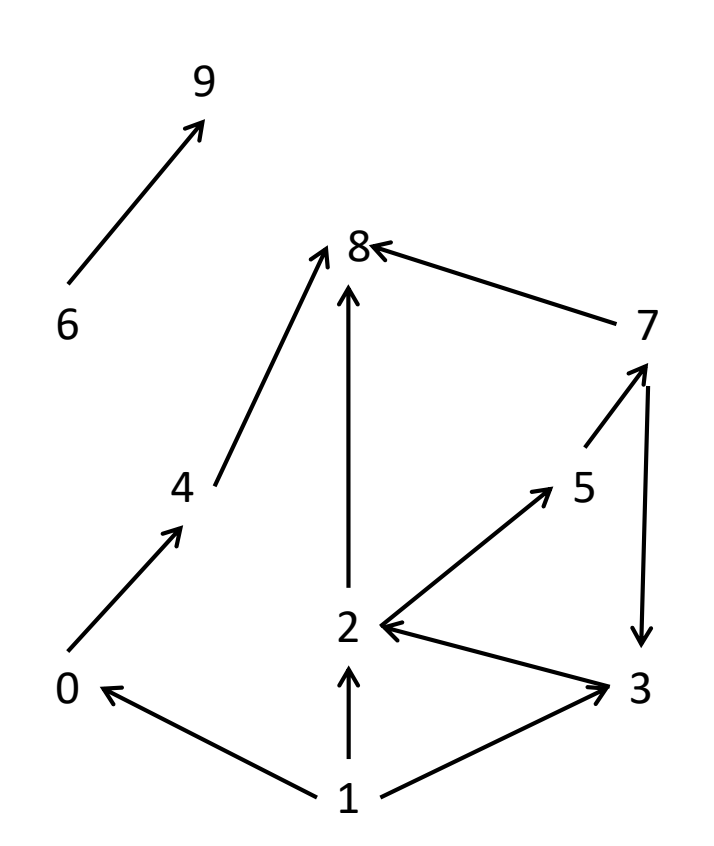

- On exécute ParcoursGraphesProf
- Exploré =  $\{\}$
- $x = 0$ ,
- N°Emp = 1; N°Dep=1
- Appel de VisitGraphProf à partir du sommet  $x = 0$

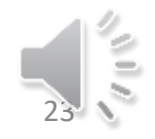

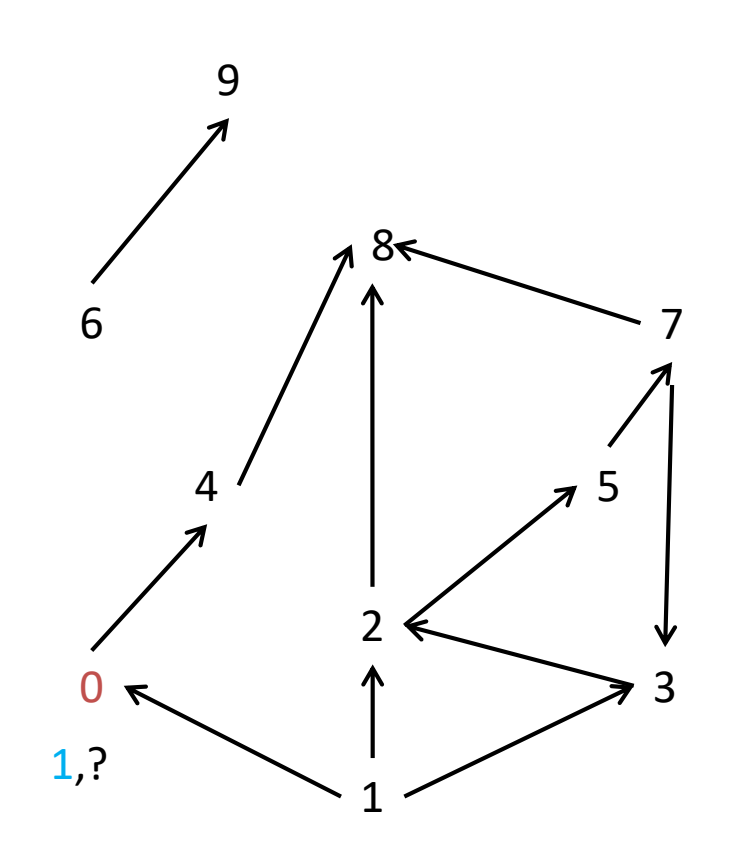

- Exploré =  ${0}$
- $N^{\circ}Emp = 2; N^{\circ}Dep=1$
- Appel de VisitGraphProf à partir du sommet x = 4

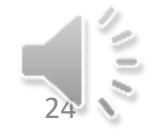

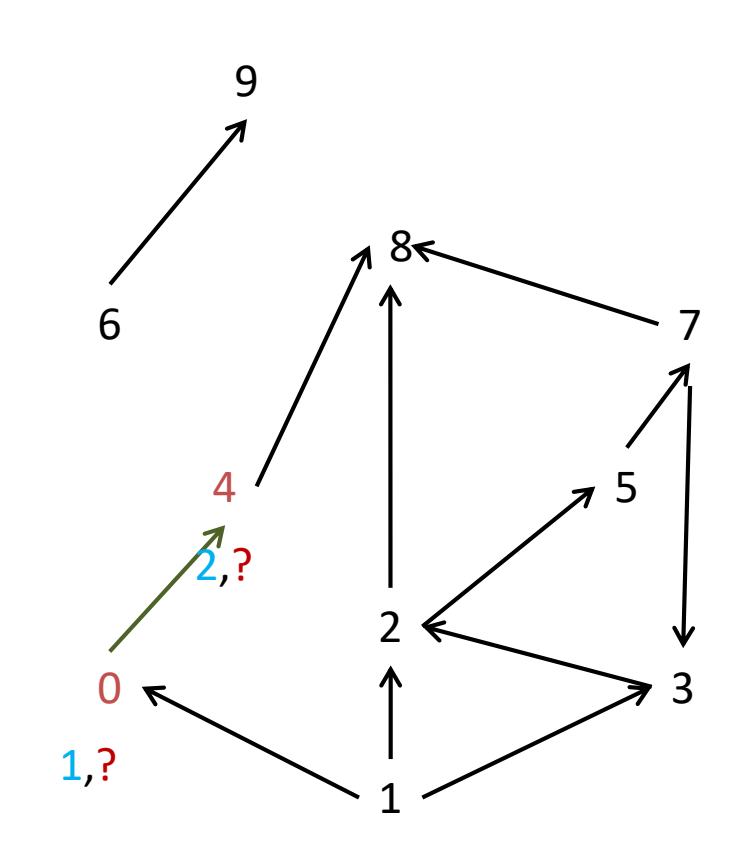

- Exploré =  ${0,4}$
- N°Emp = 3; N°Dep=1
- Appel de VisitGraphProf à partir du sommet  $x = 8$

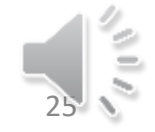

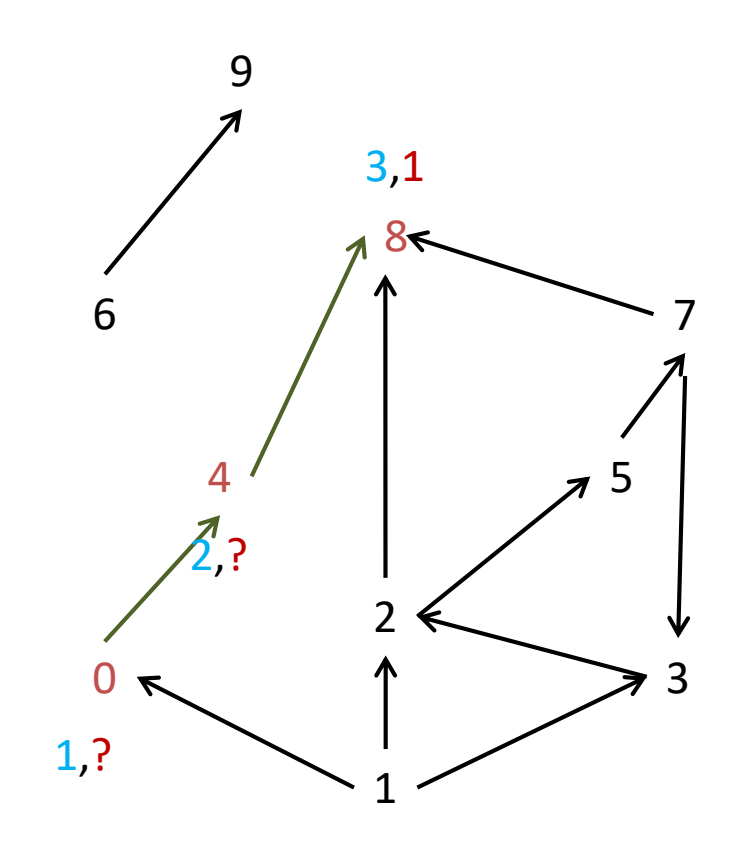

- Exploré =  ${0,4,8}$
- $N^{\circ}Emp = 4$ ;  $N^{\circ}Dep = 2$
- Retour vers VisitGraphProf à partir du sommet  $x = 4$

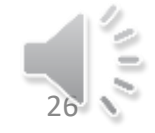

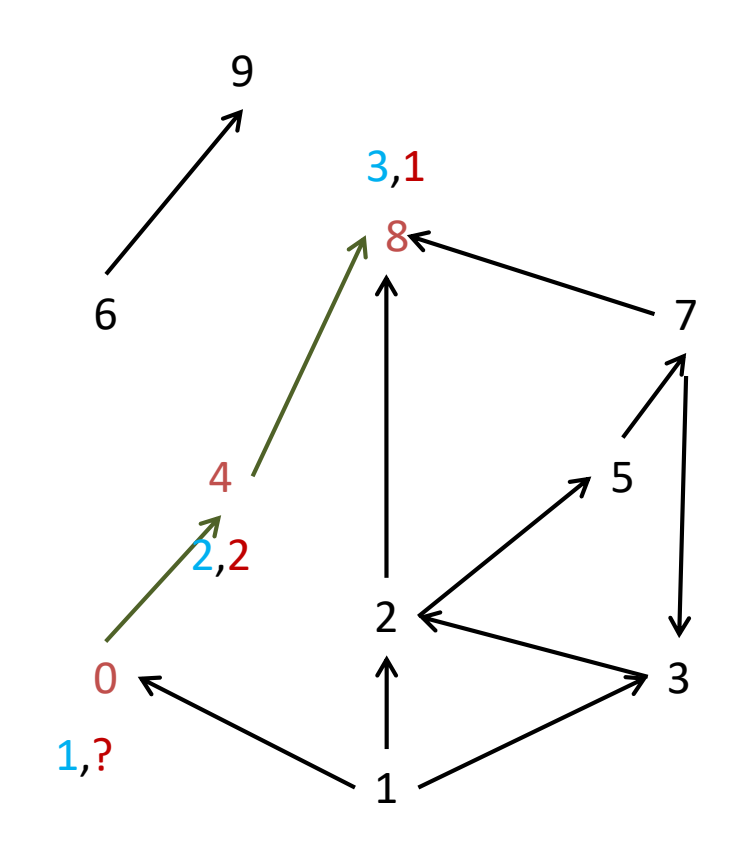

- Exploré =  ${0,4,8}$
- $N^{\circ}Fmp = 4$ ;  $N^{\circ}Dep=3$
- Retour vers VisitGraphProf à partir du sommet  $x = 0$

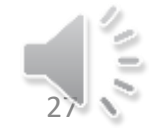

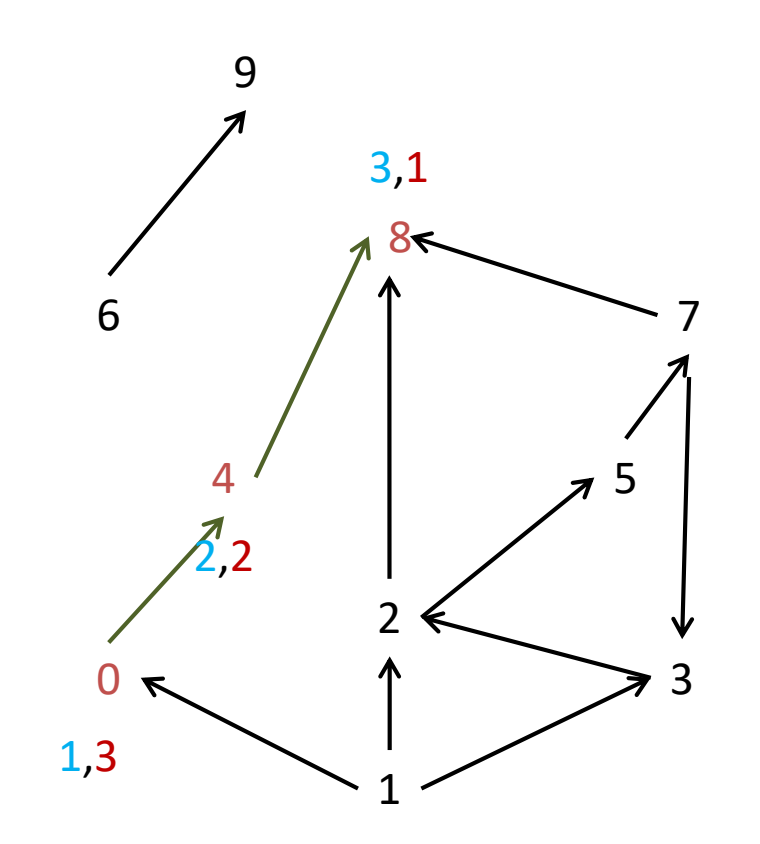

- Exploré =  ${0,4,8}$
- $N^{\circ}Fmp = 4$ ;  $N^{\circ}Dep=4$
- Retour vers ParcoursGrapheProf qui relance la visite à partir de x  $= 1$

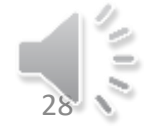

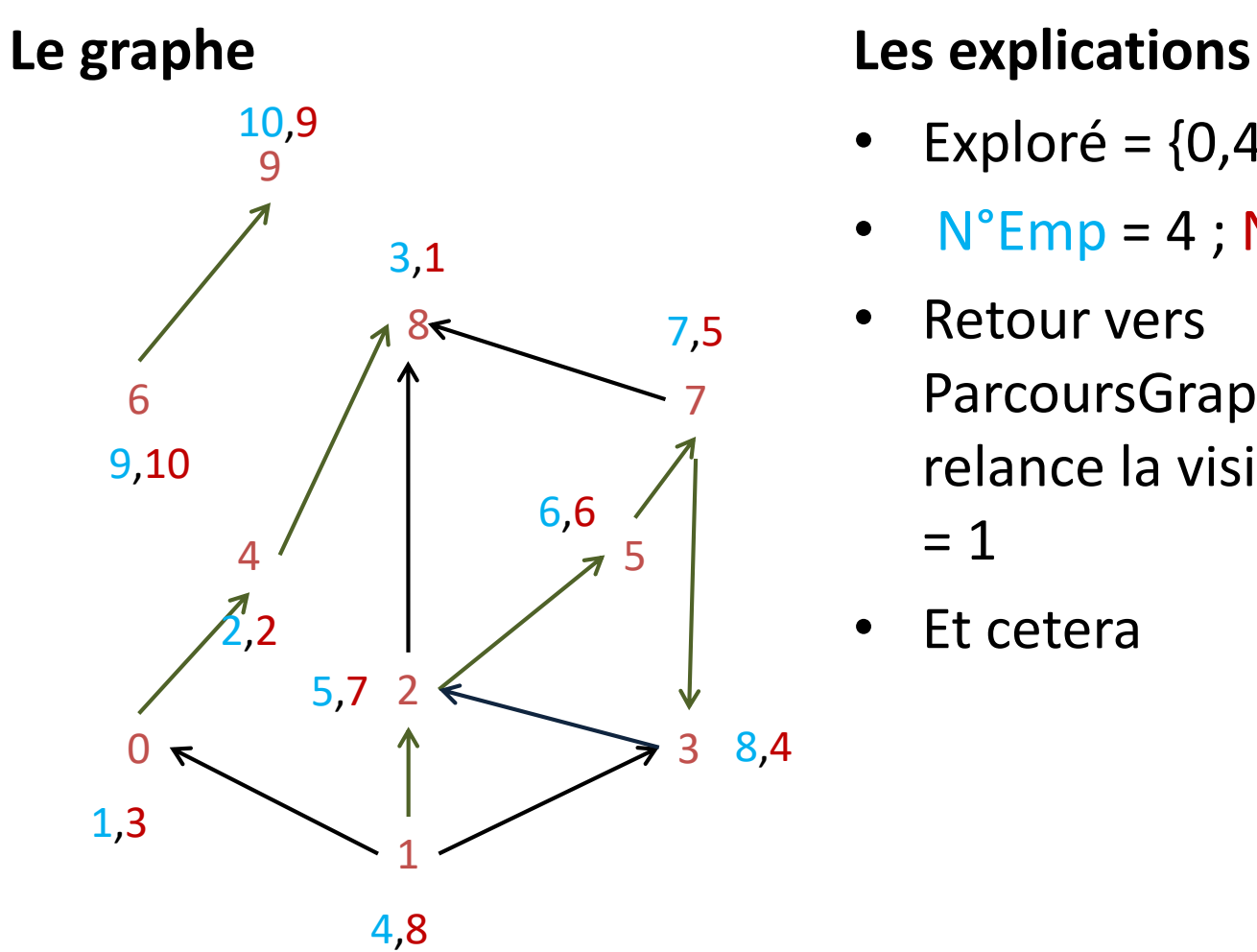

- Exploré =  ${0,4,8}$
- $N^{\circ}Fmp = 4$ ;  $N^{\circ}Dep = 4$
- Retour vers ParcoursGrapheProf qui relance la visite à partir de x  $= 1$
- Et cetera

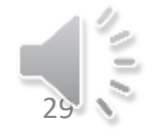

Alain Cournier

## Classons les arcs

- Les arcs (x,y) dont le numéro d'empilement de l'origine x est inférieur au numéro d'empilement de l'extrémité y et dont le numéro de dépilement de l'origine est supérieur au numéro de dépilement de l'extrémité.
- TEmp[x] < TEmp [y] et TDep[x] > TDep [y]
- Sont les arcs de l'arbre ou les arcs de transitivité

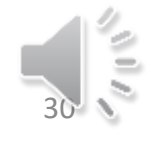

## Classons les arcs

- Les arcs (x,y) dont le numéro d'empilement de l'origine x est Supérieur au numéro d'empilement de l'extrémité y et dont le numéro de dépilement de l'origine est supérieur au numéro de dépilement de l'extrémité.
- TEmp[x] > TEmp [y] et TDep[x] > TDep [y]
- Sont les arcs traversiers

## Classons les arcs

- Les arcs (x,y) dont le numéro d'empilement de l'origine x est Supérieur au numéro d'empilement de l'extrémité y et dont le numéro de dépilement de l'origine est inférieur au numéro de dépilement de l'extrémité.
- TEmp[x] > TEmp [y] et TDep[x] < TDep [y]
- Sont les arcs qui ferment un circuit

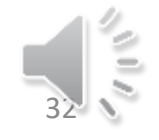

## Conséquence

- Cette classification des arcs permet de calculer facilement les composantes fortement connexes du graphe.
- Sur les graphes non orienté cet algorithme permet de calculer avec ces mêmes numérotations les isthmes et les poids d'articulations et même de reconnaitre les graphes planaires.

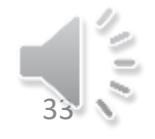